# **relational database [management](http://reflectionsjournal.org/download.php?q=relational database management system books.pdf) system books.pdf**

**FREE PDF [DOWNLOAD](http://reflectionsjournal.org/download.php?q=relational database management system books.pdf)**

**[NOW!!!](http://reflectionsjournal.org/download.php?q=relational database management system books.pdf)**

Source #2:

**relational database [management](http://reflectionsjournal.org/download2.php?q=relational database management system books.pdf) system books.pdf FREE PDF [DOWNLOAD](http://reflectionsjournal.org/download2.php?q=relational database management system books.pdf)**

26 RESULTS

## **Comparison of relational database [management](https://en.wikipedia.org/wiki/Comparison_of_relational_database_management_systems) systems** ...

https://**en.wikipedia.org**/wiki/Comparison\_of\_**relational**\_**database**... The following tables compare general and technical information for a number **of relational database management systems**. Please see the individual products' …

# 1000 **Database [Management](http://www.sanfoundry.com/1000-database-management-system-questions-answers/) System** MCQs for Freshers ...

www.**sanfoundry**.com/1000-**database-management-system**-questions-answers Our **Database Management System** questions and answers focuses on all areas of **Database Management System** covering 100+ topics in **Database Management System**â€

## **Introduction** to **Database [Management](http://philip.greenspun.com/sql/introduction.html)** Systems

philip.greenspun.com/sql/**introduction**.html After writing a preface lampooning academic eggheads who waste a lot of ink placing the **relational database management system** (RDBMS) in the context of 50 years of ...

### **Amazon [Relational](https://en.wikipedia.org/wiki/Amazon_Relational_Database_Service) Database Service** - **Wikipedia**

https://**en.wikipedia.org**/wiki/**Amazon\_Relational\_Database\_Service Amazon Relational Database Service** (or Amazon RDS) is a distributed **relational database** service by Amazon Web Services (AWS). It is a web service running "in the ...

## **Database Testing**: How to [Regression](http://www.agiledata.org/essays/databaseTesting.html) Test a **Relational Database**

#### www.agiledata.org/essays/**databaseTesting**.html

Figure 3. The Agile Lifecycle. 4. How to Test. Although you want to keep your **database testing** efforts as simple as possible, at first you will discover that you have ...

# Amazon.com: **Database** Systems: Design, [Implementation](https://www.amazon.com/Database-Systems-Design-Implementation-Management/dp/1285196147) ...

www.amazon.com › … › [Business](https://www.amazon.com/Business-Money-Investing-Books/b?ie=UTF8&node=3) & Money › [Management](https://www.amazon.com/Management-Leadership-Business-Investing-Books/b?ie=UTF8&node=2675) & Leadership Amazon.com: **Database** Systems: Design, Implementation, & **Management** (9781285196145): Carlos Coronel, Steven Morris: **Books**

# **Relational [Databases](http://www.agiledata.org/essays/relationalDatabases.html) 101: Looking at** the Whole Picture

www.agiledata.org/essays/**relationalDatabases**.html For the sake of our discussion a **relational database** is a persistent storage mechanism that enables you to both store data and optionally implement functionality.

# **Relational databases: Defining [relationships](http://www.techrepublic.com/article/relational-databases-defining-relationships-between-database-tables/) between** ...

**www.techrepublic.com**/article/**relational**-**databases**-defining... **Relational database** design series You're in the middle of the Builder.com relational **database** design series. The previous installments in this series are:

#### [rpbourret.com](http://www.rpbourret.com/xml/XMLAndDatabases.htm) - **XML and Databases**

www.rpbourret.com/xml/**XMLAndDatabases**.htm Discusses the relationship between **XML and databases**. Describes some of the types of software available to process XML documents with databases.

## **Relational Database** Design - Nanyang [Technological](http://www.ntu.edu.sg/home/ehchua/programming/sql/Relational_Database_Design.html) … www.ntu.edu.sg/home/ehchua/programming/sql/**Relational\_Database**...

A Quick-Start Tutorial on **Relational Database** Design Introduction. **Relational database** was proposed by Edgar Codd (of IBM Research) around 1969. It has since become ...

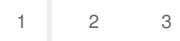

Privacy and [Cookies](http://go.microsoft.com/fwlink/?LinkId=521839&CLCID=0409) [Legal](http://go.microsoft.com/fwlink/?LinkID=246338&CLCID=0409) [Advertise](http://go.microsoft.com/?linkid=9844325) [About](http://go.microsoft.com/fwlink/?LinkID=286759&CLCID=409) our ads [Help](http://go.microsoft.com/fwlink/?LinkID=617297) [Feedback](file:///tmp/wktemp-acc85296-44b8-4c7e-a06e-10428d55b7ce.html#) © 2017 Microsoft